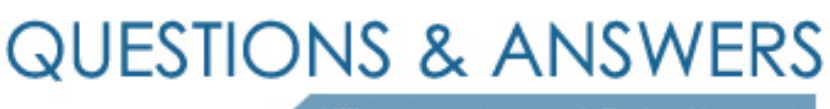

Kill your exam at first Attempt

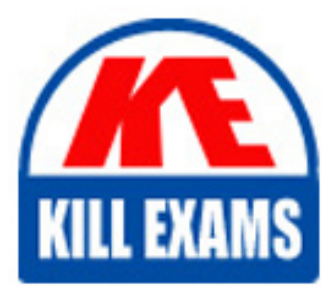

1Z0-527 Dumps 1Z0-527 Braindumps 1Z0-527 Real Questions 1Z0-527 Practice Test 1Z0-527 dumps free

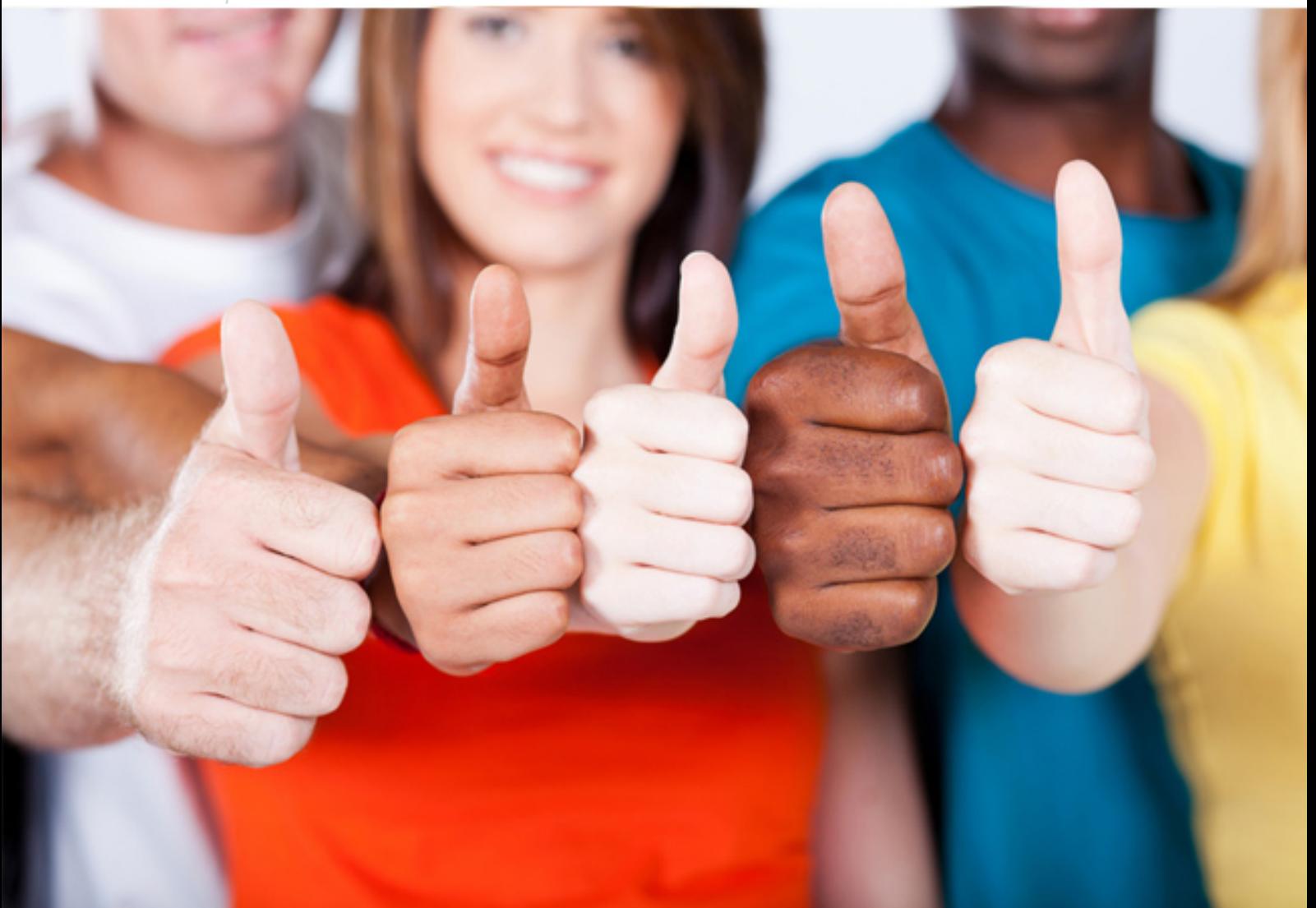

**1Z0-527 Oracle**

Oracle CRM On Demand Essentials

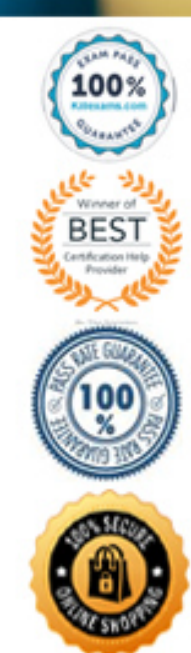

3 In the Application Setup section, click the Customize Record Types link.

4 On the Customize Record Types page, type the new names in the appropriate row. You must supply all three variations for the application to use in the appropriate areas of the interface: Display Name/Singular, Display Name/Plural, and Display Name/Short.

# **QUESTION: 138**

Account Assignment Rules

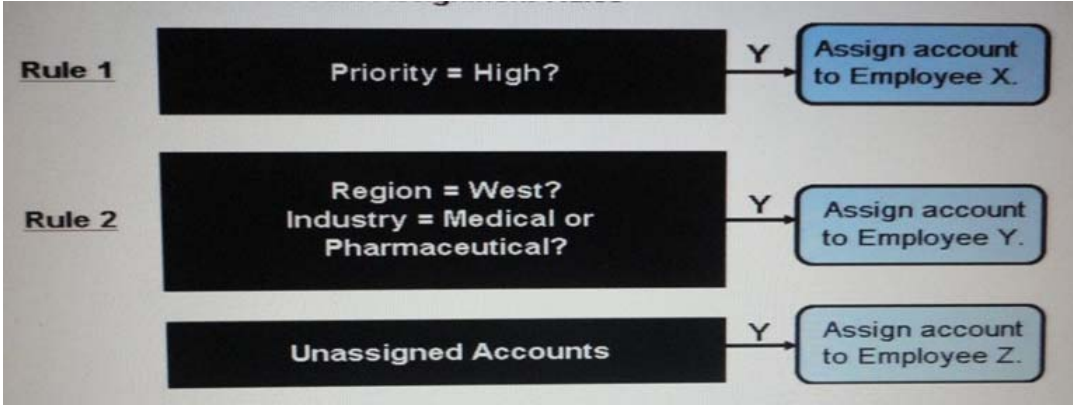

Refer to Exhibit to answer this question. The exhibit shows the rule criteria that are set up for an Account Assignment rule. Which user or users will be assigned as the owner of an Account record if the Region is West and the Priority is High?

- A. Employee X
- B. Employee Y
- C. Employee Z
- D. Employees X and Y
- E. None,theOwner field will be left blank

# **Answer:** A

Rule 1 is evaluated first. Note: You can change the order in which rules are evaluated by editing the Order field. On the rule that you want to change, enter an order number that is higher than the order number of the rule that is to precede the rule you are changing, and lower than the order number of the rule that is to follow it.For example, if there are three rules, ordered 1 through 3, and you want to change the order so that the rule that is currently number 1 is evaluated after the rule that is currently number 2, change the order of rule number 1 to a value, such as 2.1 (or any value greater than 2 and less than 3).

# **QUESTION: 139**

Select the three user activities that can be monitored in CRM on Demand.

A. Reports viewed by user B. Offline usage C. Change SSO Identifier

D. Reset Password

E. Attachments per user

# **Answer:** B, C, D

You can review the resource usage for your entire company, including changes to these areas:

- \* Reset Password (D)
- \* Forget Password
- \* Answer Security Questions
- \* Change SSO Identifier (C)
- \* Change to User ID
- \* Change to Email address
- \* Set Password
- \* Initial Password
- \* PIM Sync
- \* Offline (B)

# **QUESTION: 140**

Your company has specific campaign analysis needs that require you to build a few custom reports. Which type of subject you should Choose, whenever possible, when building custom reports and why is that type the best choice?

A. Federated subject areas - because they are focused on a single object

- B. Usage Tracking subject areas because they offer owner-specific Information
- C. Reporting subject areas because they pull data from the transactional database

D. Analytics subject areas - because they access data from the data warehouse

E. Mufti-fact subject areas because they allow you to access all objects from a single subject

# **Answer:** D

There are two categories of subject areas: Analytics and Reporting. The first four types of subject areas mentioned (Simple, Multi-Fact, Summary, and Many-to-Many) are standard subject areas. The fifth type of subject area is a federated subject area for new custom objects. Not A: Afederated subject area does not have a single driving object. Not E:This subject area type consists of two or more fact tables at different dimensional levels. Multi-fact subject areas are appropriate when you want to report on multiple, yet related, sets of metrics.

# **QUESTION:** 141

Which best defines Assets in CRM on Demand?

A. Assets are goods and services that a customer has bought and are linked to Accountrecords.

B. Assets are goods and Services being considered for purchase that can be linked to Account!

C. Assets are goods and services being considered for purchase that can be linked to **Opportunity** 

D. Assets are goods and services that a customer has bought and are linked to forecast records.

#### **Answer:** A

When you want to track a product you've sold to a customer or company, link the product record to the account as an asset.

#### **QUESTION:** 142

You are preparing to import several different types of records, using the import tools in the application. All of the records in your Import CSV files Include External Unique IDs, which you would like to use to identify duplicate records during import. Which three of these record types can be checked for duplicates during import?

- A. Contact
- B. Account
- C. Task
- D. Asset
- E. Appointment

### **Answer:** A, B, D

The Import wizard uses an external unique ID, which is a unique external ID field that isimported from another system. The Import Wizard also uses Oracle CRM On Demandpredefined fields. These are non-ID fields, such as Account Name and Location.

#### **QUESTION: 143**

Select the true statement regarding Manager Visibility.

A. When Manager Visibility is enabled; a manager has access to his/her subordinates passwords and security questions.

B. The reporting structure determines where budgets and funding records reside.

C. It gives managers access to the records of the users who report to them directly or indirectly.

Access level to the records Is controlled by the subordinates" owner access profile.

D. It gives managers access to the records of the users who report to them directly or indirectly. Access level to the records Is controlled by the manager's owner access profile.

**Answer:** D

NOTE: Your managers have owner access to records of their subordinates (as long as Manager Visibility is turned on for the company) regardless of your selections here. For any user, the most liberal access set at any point in the application is the one that determines the access level for that user. For more information about access profiles, see Access ProfileManagement (on page 1133).

### **QUESTION: 144**

In an effort to improve data security at your company, the IT Group has decided to Increase minimum password length from 8 to 12 characters. As the CRM on Demand administrator, you send an email update to the user base and receive the following question back: how will this new change affect current passwords? Select the best answer.

A. Userswillhave the choice to change their passwords or keep their current ones for an indefinite period of time

B. Allpasswords will be automatically reset by the system and userswillbe prompted to change their password on their next login

C. AH users will receive a system email prompting them to change their passwords

D. Userswillbe forced to change their password at the end of the current quarter

E. The system does not enforce the changes until the current passwords expire

### **Answer:** E

If you make changes to the password settings, the system does not enforce the changes until the current passwords expire.

# **QUESTION: 145**

You are going to be a new company administrator for the CRM On Demand application at your company. You want to learn about how to perform the administrator tasks so you want to take some training courses. What is the best way to find out what courses are available?

A. Click the Admin link in the application and drillIntothe Training link.

B. ClicktheAdmin link in the application and look at the Get Started section.

C. Click the Help link in the application and navigate to the Trainingtab.

D. Click the Training and Support link in the application and log a Service Request to ask your question.

E. Click the Training and Support link in the application and look at the Get Started page for administrators.

**Answer:** E

**QUESTION:** 146

Your colleagues on the IT team believe that "Opportunity Revenue Forecast" is the best forecast type for your organization. Before making a final decision, you need to make sure that the team fully understands the most important data fields for this type of forecasting. On the list below, select two fields taken into account when generating an opportunity revenue forecast.

A. Revenue B. Priority C. Close Date D. Opportunity Type E. Status

## **Answer:** A, C

Opportunity revenue forecasts require sales representatives to fill in the opportunity Revenue and Close Date fields to indicate which opportunities they want to include in their forecasts. Any linked products are ignored in the forecast.

# **QUESTION:** 147

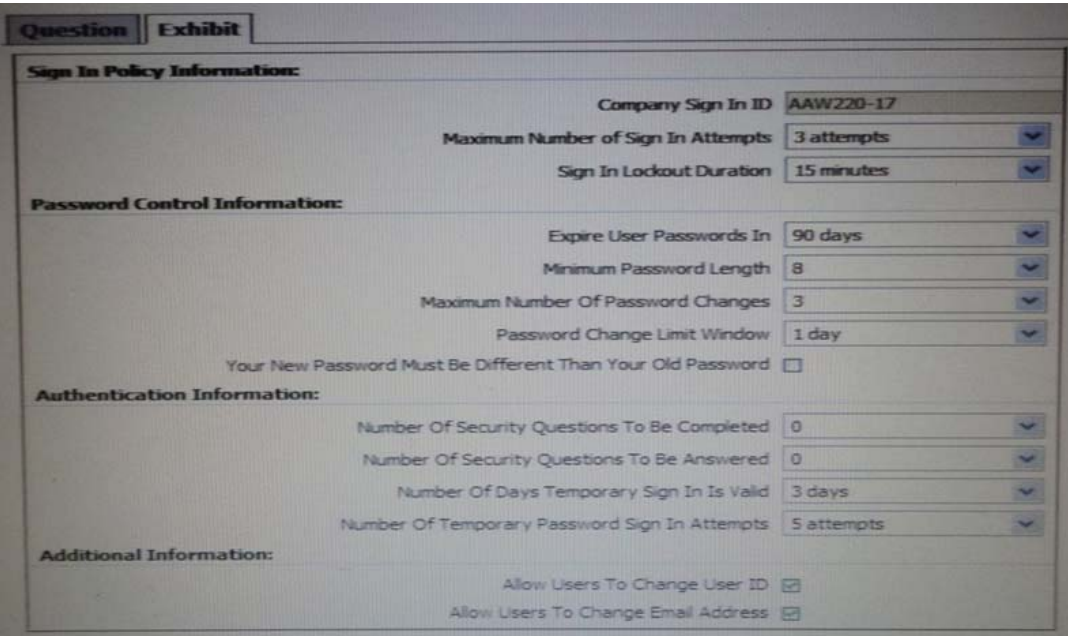

The most common call you get from users Is a request to reset passwords that they have forgotten. You navigate to the Company Sign In and Password Control page in CRM On Demand to find a way to decrease the number of calls you get about this Issue. Review the image In Exhibit. Then, select the option below that represents the change that would allow users to resolve their password Issues on their own.

A. Increase the Sign in Attempts to 10 and change the option so that passwords expire every 30days

B. Leave these options as they are and reset all user passwords every 30 days.

C. Deselect the Allow Users to Change User ID and Allow Users to Change Email Addresses options.

D. Change the Number of Days Temporary Password Is Valid to 10 days.

E. Change the Number of Security Questions To Be Completed to 3 and the Number of Security

# **Answer:** E

# For More exams visit https://killexams.com/vendors-exam-list

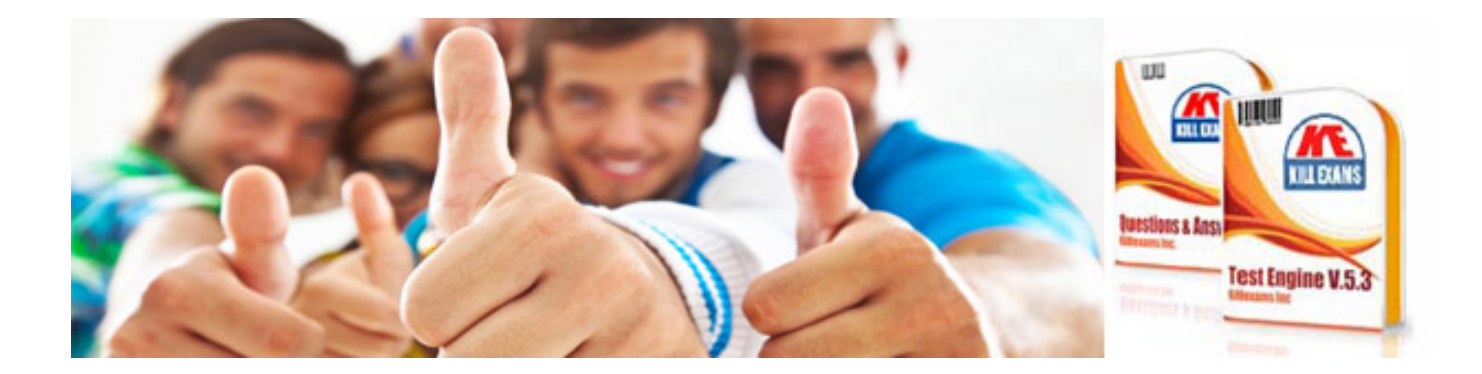

*Kill your exam at First Attempt....Guaranteed!*